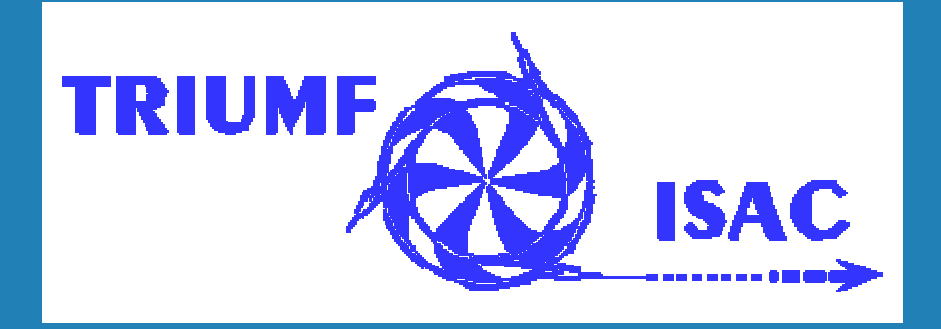

# **Converting from edd/dm to edm**

R. Keitel, TRIUMF, Vancouver Epics Collaboration Meeting, Argonne16-June-2006

# **ISAC Radioactive Beam Facility**

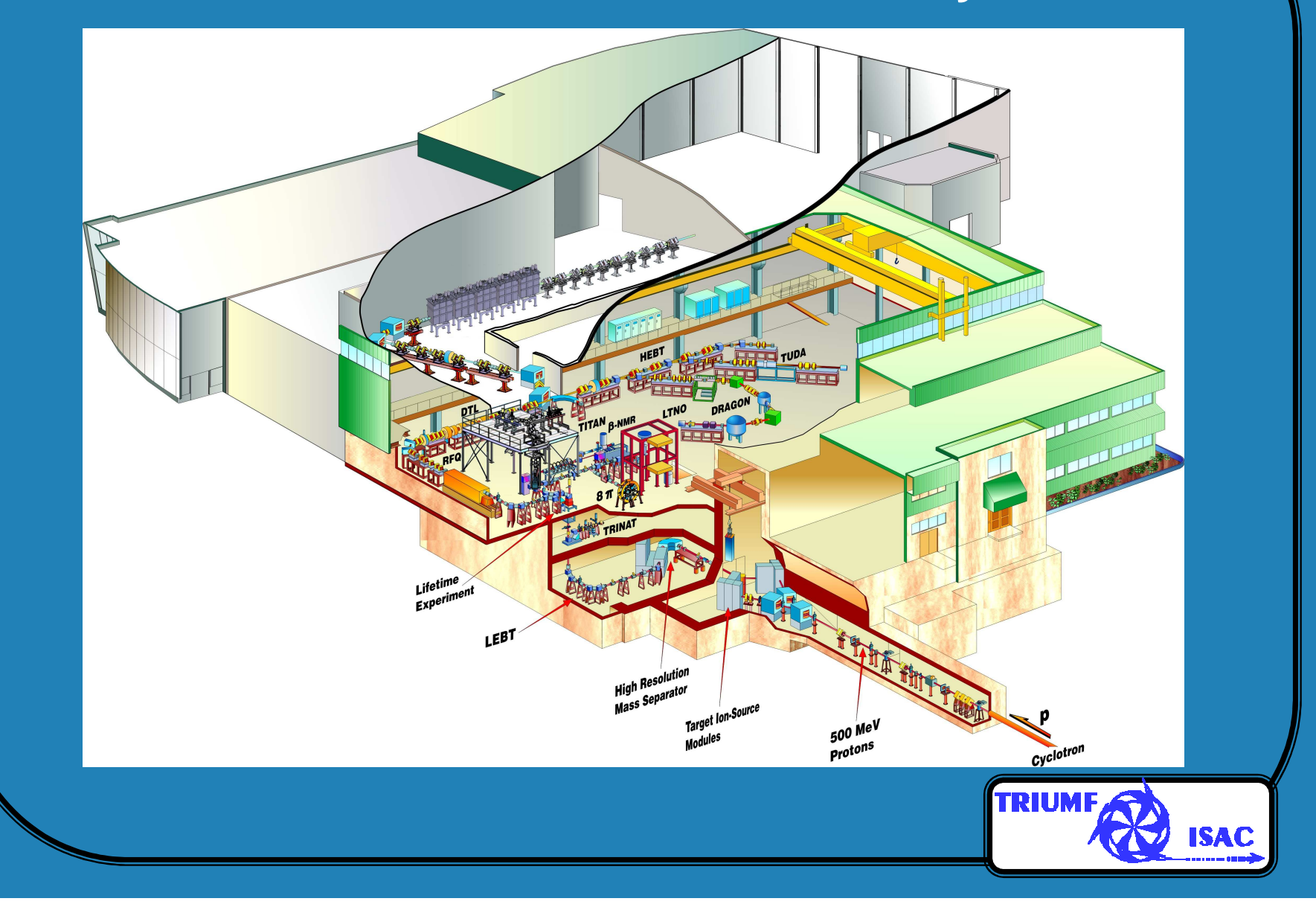

# **ISAC Control System**

- •3000 Devices
- • ~13000 I/O channels
	- ➘ 9000 digital
	- ➘ 3500 analog
	- ➘ 70 motors
	- $\triangle$  ~ 90000 EPICS records
- • 34 IOCs (Motorola MVME162, PC104, Pentium)vxWorks(26), Linux(3), WindowsXP(5)
- •12 PLC systems (Modicon (11), Siemens(1), supervised by EPICS)
- •9 RF control systems (Windows98/XP, supervised by EPICS)

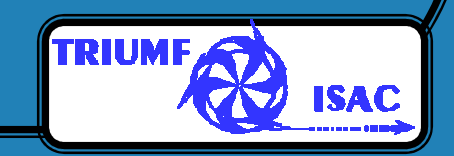

## **edd/dm Situation**

- •Started with EPICS 10 years ago
- Picked dm because of speed and small footprint
- •Old, graphs, …., but "did the job"
- •Wanted more features, introduced bug
- •No point wasting time  $\rightarrow$  move forward to edm

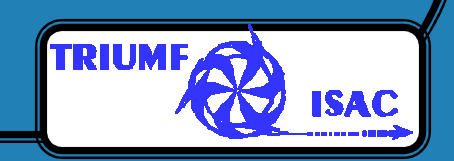

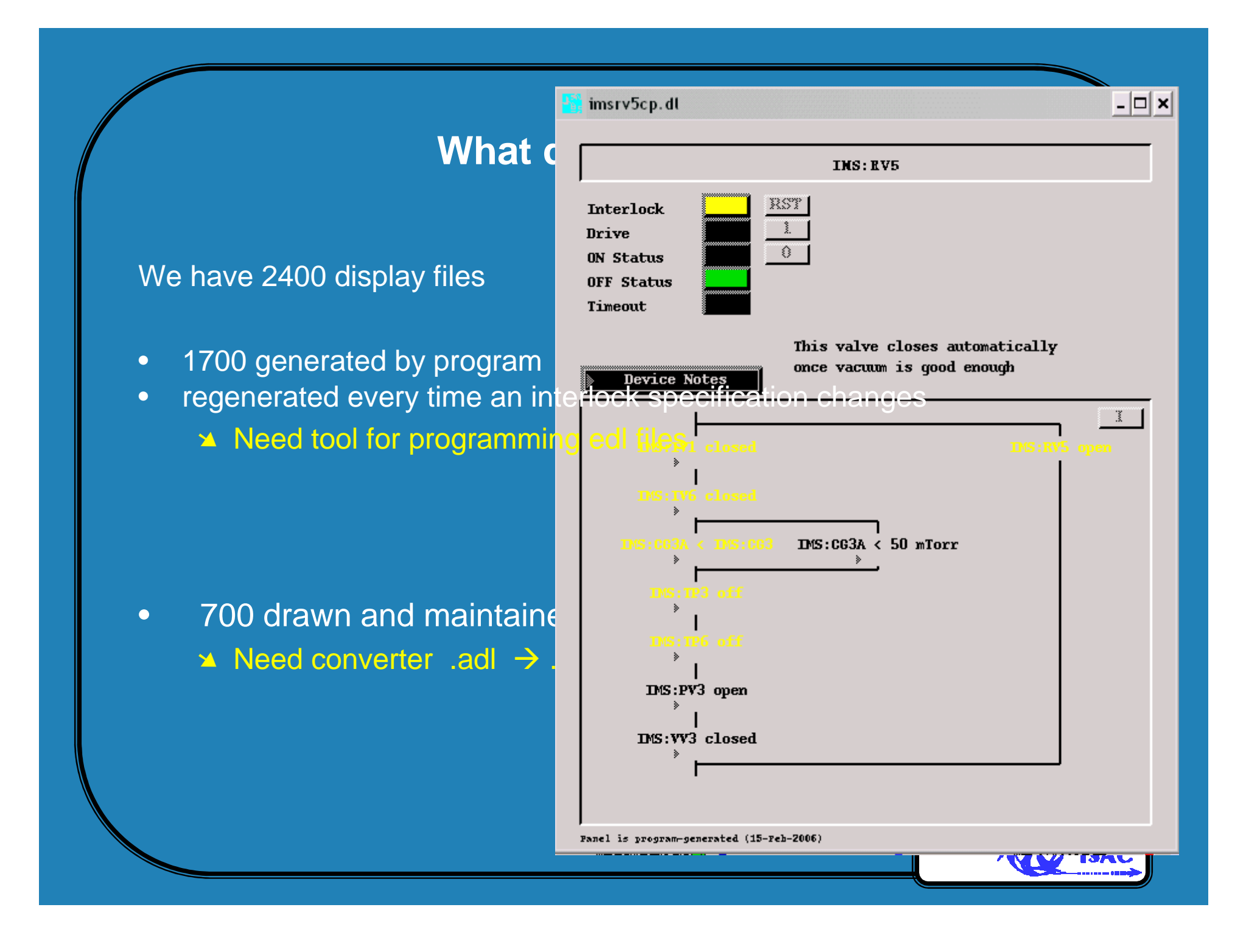

 $\times$  Color Rule Modify

# **First look at edm**

 $\mathbf{x}$ 

Color Rule Modify

|    | name <u>fill</u>                                                            |                  |                                                                                                    |             |     |                   |               |             |  |
|----|-----------------------------------------------------------------------------|------------------|----------------------------------------------------------------------------------------------------|-------------|-----|-------------------|---------------|-------------|--|
|    | channel                                                                     | comparator value |                                                                                                    | connector   |     |                   | color         |             |  |
| if | $\mathcal{S}(A)$ : STATTNO $\longrightarrow$ $\mathcal{S}(A)$ reater than 0 |                  |                                                                                                    |             | use |                   |               |             |  |
| if | \$(A) : STATOR                                                              |                  |                                                                                                    |             | and |                   |               |             |  |
| if | $$(A):$ STATOFF $\qquad \qquad$                                             |                  |                                                                                                    |             | use |                   |               |             |  |
| if | $$(A):$ STATINT                                                             |                  | $\phi$ equals 0 and 200 and 200 $\phi$                                                                                                    |             | use |                   |               |             |  |
| if | \$(A):STATOR                                                                |                  | $\phi$ or eater than 0                                                                                                    |             | use |                   |               |             |  |
| if | $$(A):$ STATDRV                                                             |                  | $\Diamond$ qreater than 0                                                                                                    |             | and |                   |               |             |  |
| if | \$(A) : STATOR                                                              |                  | equals 0 and 0 and 0 and 0 and 0 and 0 and 0 and 0 and 0 and 0 and 0 and 0 and 0 and 0 and 0 and 0 and 0 and 0                                                                                                    |             | use |                   |               |             |  |
| if | $\overline{\mathcal{S}(A)}$ : STATOFF                                       |                  | $\phi$ (reater than 0 $\phi$ ) and $\phi$ are set of $\phi$ and $\phi$ are set of $\phi$ and $\phi$                                                                                                    |             | use |                   |               |             |  |
| if |                                                                             |                  | Dess than with the set of the set of the set of the set of the set of the set of the set of the set of the set                                                                                                    |             | use |                   |               |             |  |
| if |                                                                             |                  | Dess than <b>the contract of the contract of the contract of the contract of the contract of the contract of the contract of the contract of the contract of the contract of the contract of the contract of the contract of the</b> |             | use |                   |               |             |  |
| if |                                                                             |                  | Dess than <b>the contract of the contract of the contract of the contract of the contract of the contract of the contract of the contract of the contract of the contract of the contract of the contract of the contract of the</b> |             | use |                   |               |             |  |
| if |                                                                             |                  | __》less than ____________________________》                                                                                                    |             | use |                   |               |             |  |
| if |                                                                             |                  |                                                                                                    |             | use |                   |               |             |  |
| if |                                                                             |                  | $\bullet$ less than $\blacksquare$                                                                                                    |             | use |                   |               |             |  |
| if |                                                                             |                  |                                                                                                    |             | use |                   |               |             |  |
| if |                                                                             |                  |                                                                                                    |             | use |                   |               |             |  |
|    |                                                                             |                  |                                                                                                    |             |     |                   |               |             |  |
|    |                                                                             |                  | default foreground                                                                                                    | off         |     | $\Leftrightarrow$ |               |             |  |
|    |                                                                             |                  | default background                                                                                                    | of <b>f</b> |     | $\Leftrightarrow$ |               |             |  |
|    |                                                                             |                  |                                                                                                    |             |     |                   |               |             |  |
|    |                                                                             |                  | quit                                                                                                    |             |     |                   |               |             |  |
|    |                                                                             |                  |                                                                                                    |             |     |                   |               |             |  |
|    |                                                                             |                  |                                                                                                    |             |     |                   | <b>TRIUMF</b> |             |  |
|    |                                                                             |                  |                                                                                                    |             |     |                   |               |             |  |
|    |                                                                             |                  |                                                                                                    |             |     |                   |               | <b>ISAC</b> |  |
|    |                                                                             |                  |                                                                                                    |             |     |                   |               |             |  |

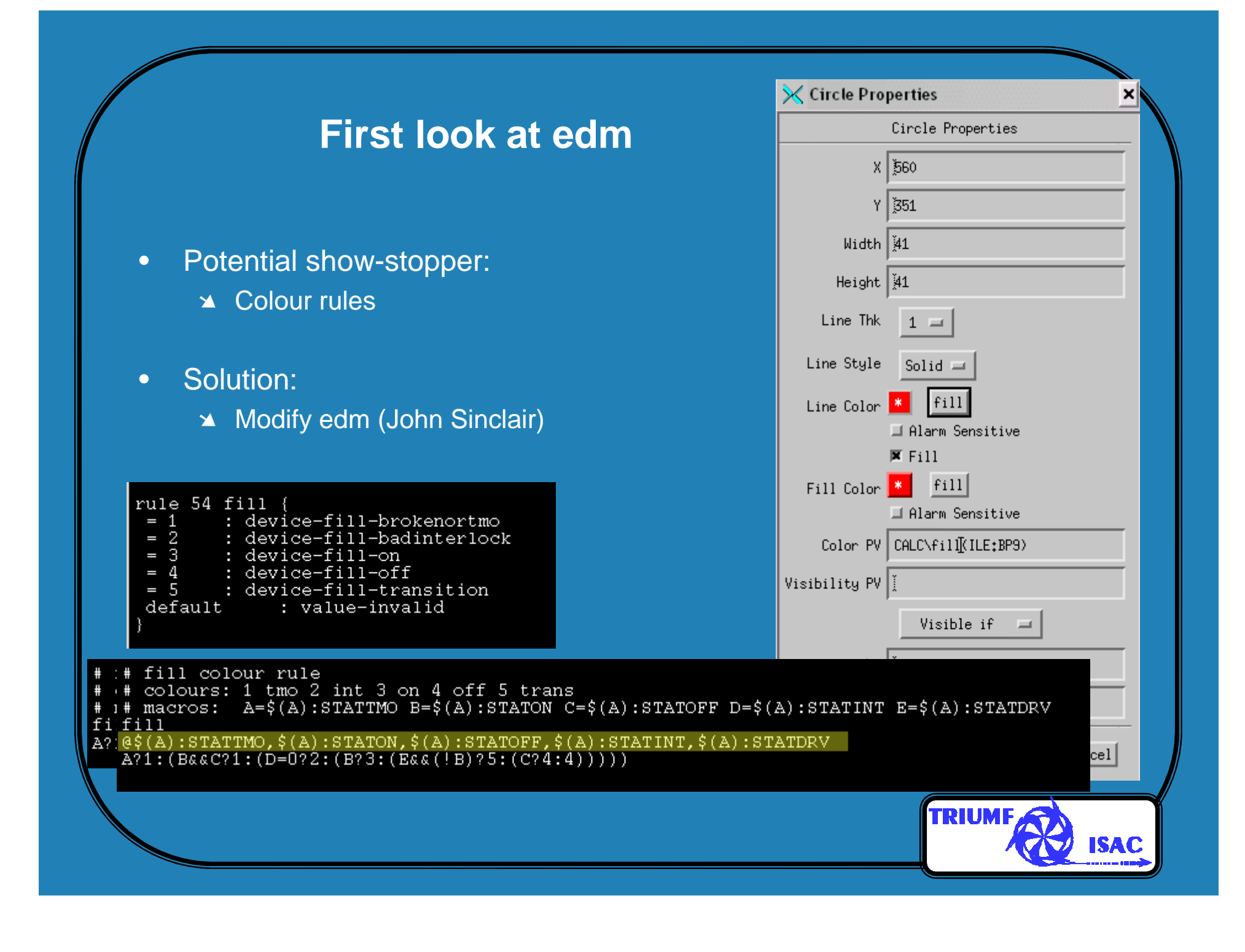

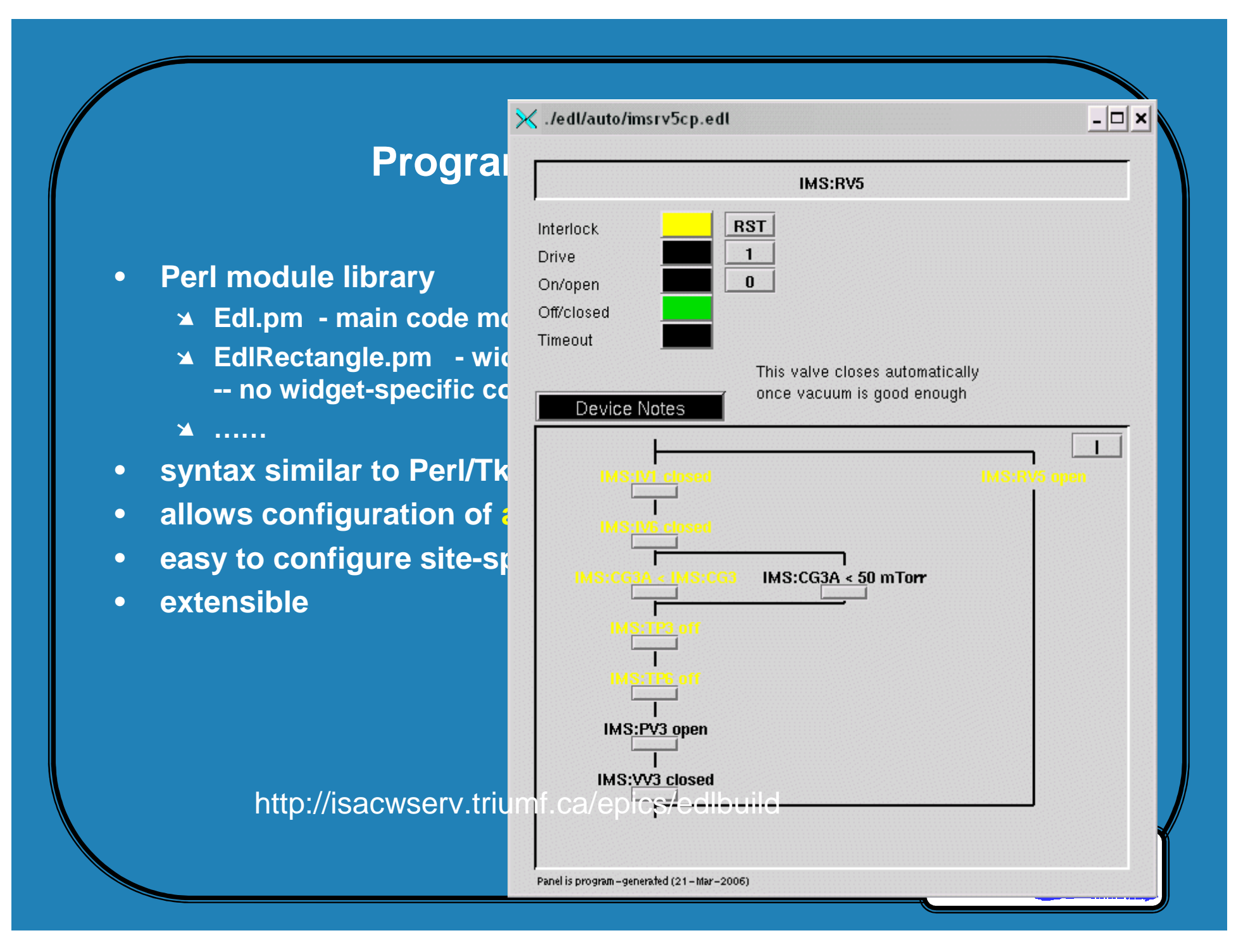

### **EdlBuild example**

```
#!/usr/bin/perl -w
use strict;
# environment variable EDLBUILD
use lib $ENV{EDLBUILD};
use Edl;
my $panel = new Edl('test.edl');
$panel->rectangle(x => 10, y => 10, w => 100, h => 15, lineColor => 'index 10',
                    fill => 1, fillColor => 'index 9');
$panel->text_monitor(x => 10, y => 30, w => 100, h => 15, fgColor => 'index 22',
                    controlPv \Rightarrow "ITW:IG1:RDVAC"');
Spanel - \conginfique(w = \times 150, h = \times 150);\angle ./test.edl \boxed{\square} \boxed{\mathbf{x}}$panel->final():
                                                           0.1FRIUMI
```
# **.adl .edl Conversion**

•started with existing converter badlfish (D. Kotturi, SLAC)

➴ fought SLAC specifics (colours, colour rules ..)

➴ some things were missing

➴ some things wouldn't work for us

•rewrote

- ➘ kept adl parsing saved tons of work
- ➘ added TRIUMF colour module
- ➘ used EdlBuild for edl generation

## >>> **tadl2edl.pl** <<<

•Included in EdlBuild tar

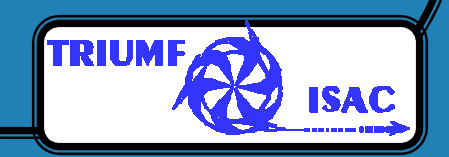

# **Conversion Experience (I)**

#### •Plan

- ➘ prepare operations group tutorial sessions
- ➘ use window of opportunity Jan/Feb/Mar shutdown
- ➘ after SC linac controls commissioning

#### •Actual

- ➘ controls installation/commissoning for SC linac moved into shutdown
- **■** some chaos
- ➘ operations group was terrific

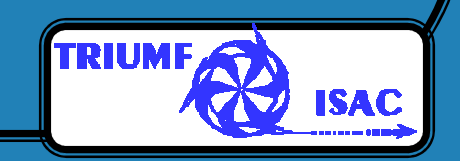

### **Conversion Experience (II)**

- several iterations: convert  $\iff$  improve tadl2edl
- $\bullet$  some things didn't convert well (i.e. we didn't make the converter smart enough)
	- ➘ bar-graphs
	- ➘ XY-plots
	- fixed interactively  $\,\rightarrow\, \,$  no more conversions
- • didn't understand edm well enough
	- ➘ bad defaults in converter
	- **Example 12 different default behaviour between dm and edm** used simple Perl filters to fix the whole screen set

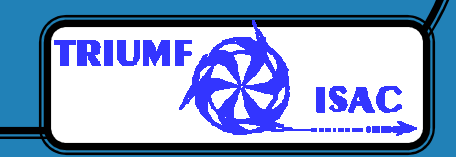

#### **Other Issues**

- • **dm loads "static" record info for each dl file**
	- **Example 3** used HOPR, LOPR for re-scaling XY-plots, bars, meters
- **edm PV factory loads only once**•
	- ➘ XY-plot ok
	- **A** used kludges with embedded windows
	- **A** JS helped by modifying the meter widget
- • **dm valuator (= slider) widgets used extensively**
	- **Exallowed fine sliding**
	- ➘ extensive TRIUMF mods
- • **edm motif slider barely fits**
	- **Example major mods to motif slider to<br>
	FOCCODE TRILIME functionality** recreate TRIUMF functionality
	- ➘ will be repackaged as "Triumf Slider"

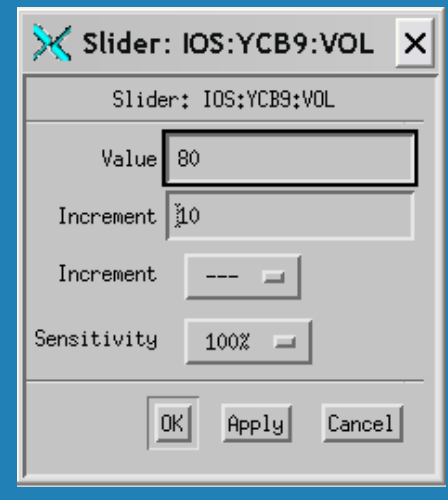

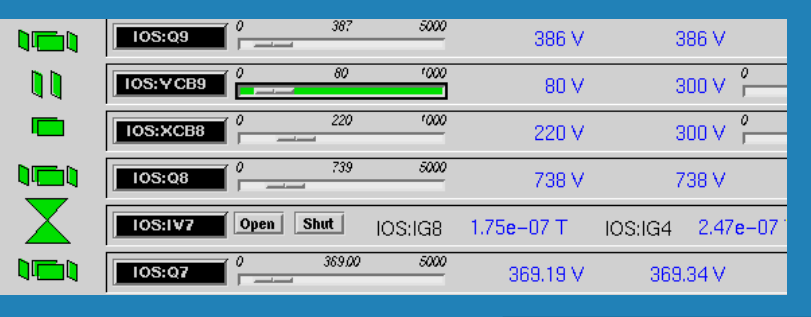

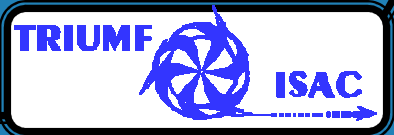

### **More issues**

- • XY-graph
	- $\blacktriangleright$  needed dump to ASCII file  $\rightarrow$  JS
	- ➘ added "clear plot" command

#### •**Bar**

- ➘ display PV1
- ➘ colour based on alarm state of PV2 Fix in database:
- ➘ PV1.SDIS "PV2.SEVR MS"
- ➘ PV1.DISV 4
- • Related Display
	- $\triangleq$  added CTRL-MB3  $\rightarrow$  start web-browser with cgi script<br>
	small fectoriat dillo
		- small footprint dillo
		- integrate context-sensitive web-help into edm

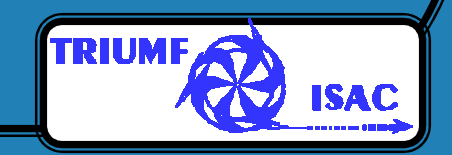

# **Summary**

- •Conversion to edm is done
- ISAC controls runs production with edm since late March•
- •dm removed from last console a few weeks ago
- •edm is stable
- operations is happy•
- collaboration with John Sinclair was a pleasure thanks John!•

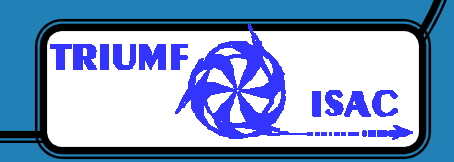

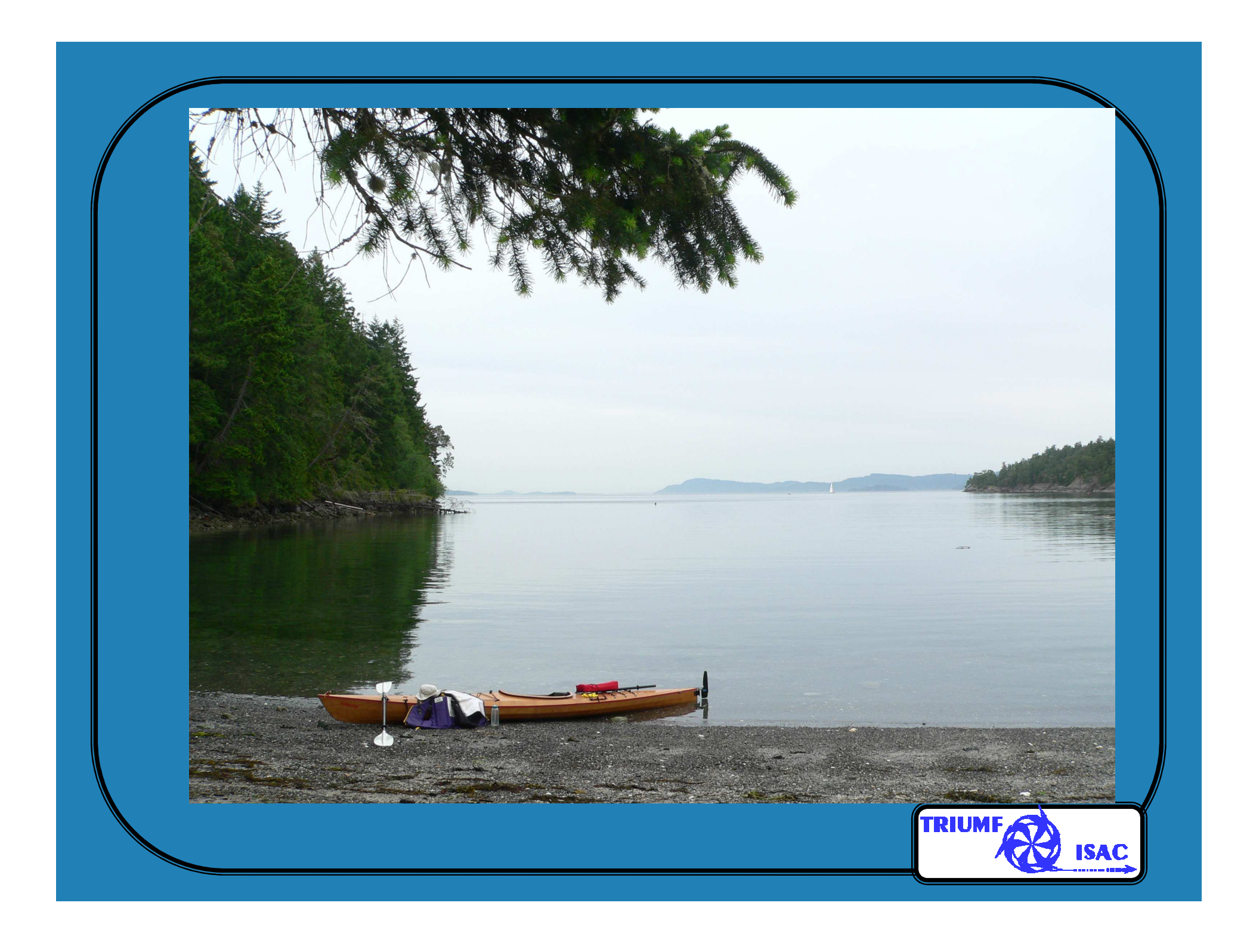